## **Access Logs**

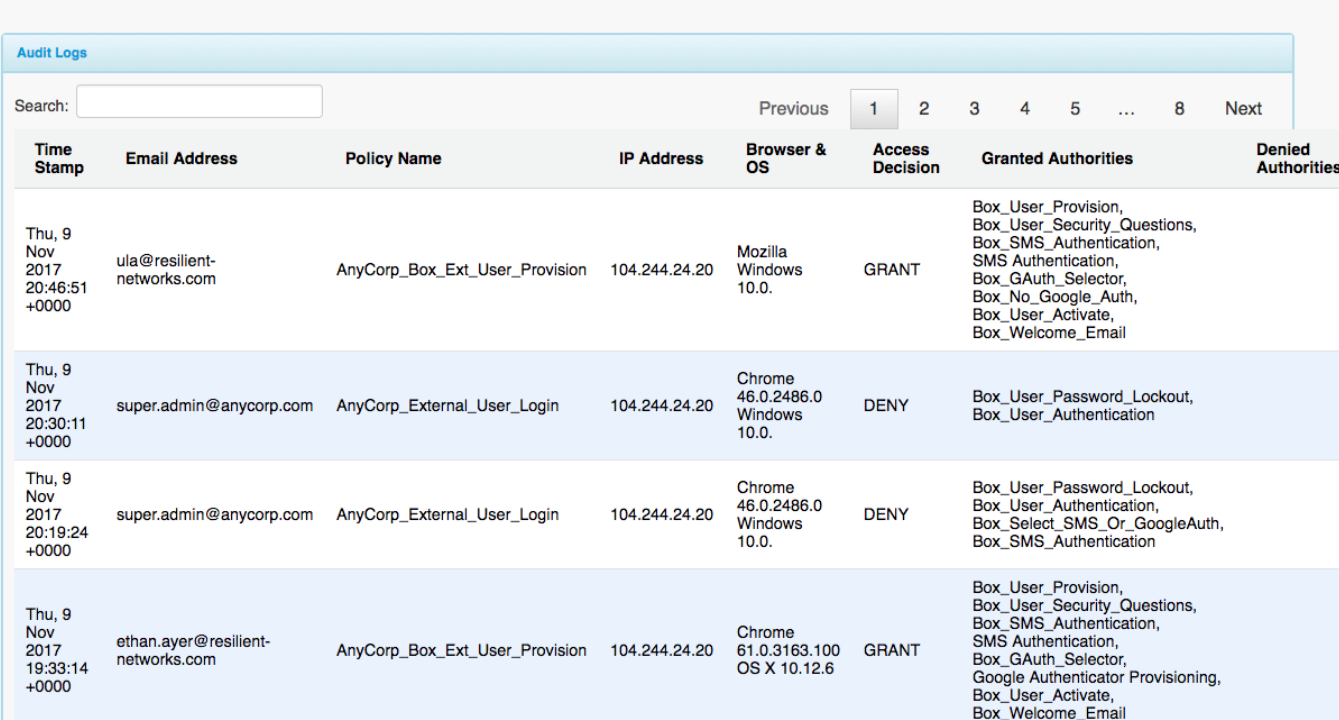

The Audit Logs tab is a tabular display of audit log data sorted by date/time for visibility into external users' usage of Resilient Access for Box.

The system records the date/time, which user access policy was executed, the IP address, the browser and OS used to execute the user access policy.

2

In the case of issues with the system, the Denied Authorities can be used by admins to troubleshoot which part of the system might not be functioning correctly.